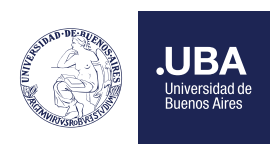

## **.UBAPSICOLOGÍA** Facultad de Psicología

# Legalizaciones de Planes de Estudio para Graduados y Estudiantes

**ATENCION:** Para los trámites de Pases y Simultaneidades, no debe pedir este tipo de Certificados, vea los instructivos correspondientes.

### • ¿Cómo solicitar el Certificado de Plan de Estudios?

- 1- Ingresar a Tad UBA https://tramitesadistancia.uba.ar/tramitesadistancia/tad-publico
- 2- Luego seleccionar "Facultad de Psicología"

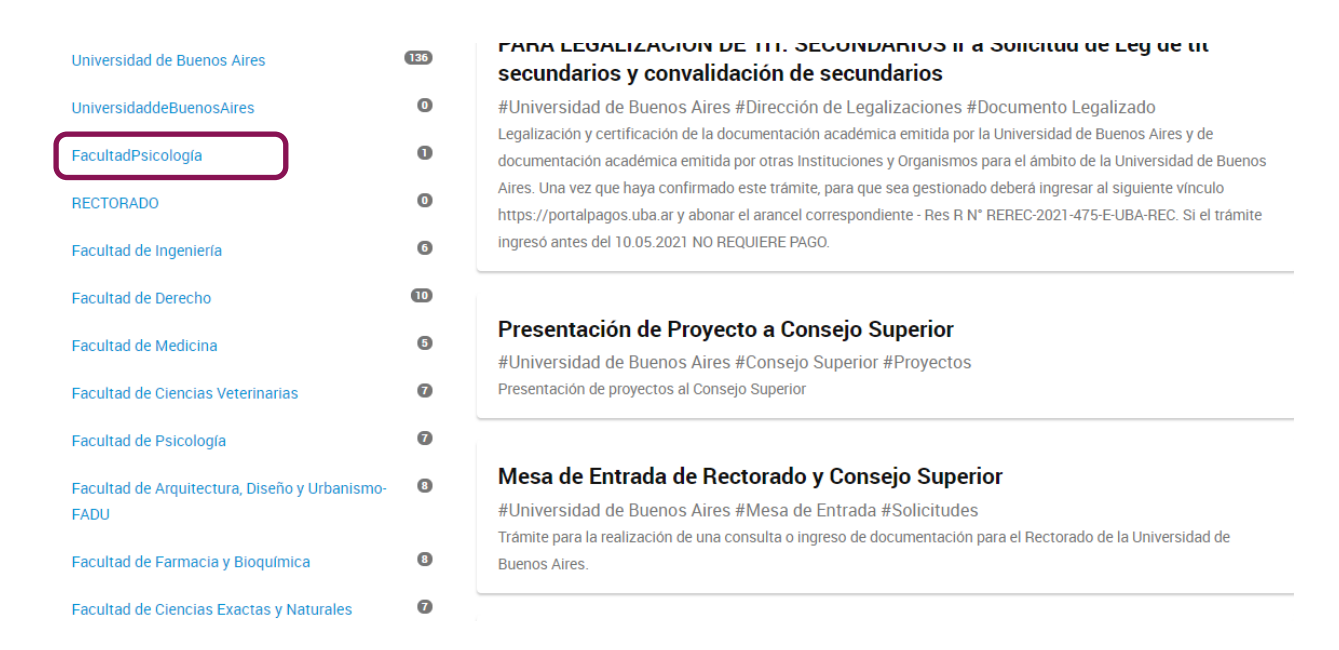

#### 3- Seleccionar "Solicitud de Certificado Académico de Grado".

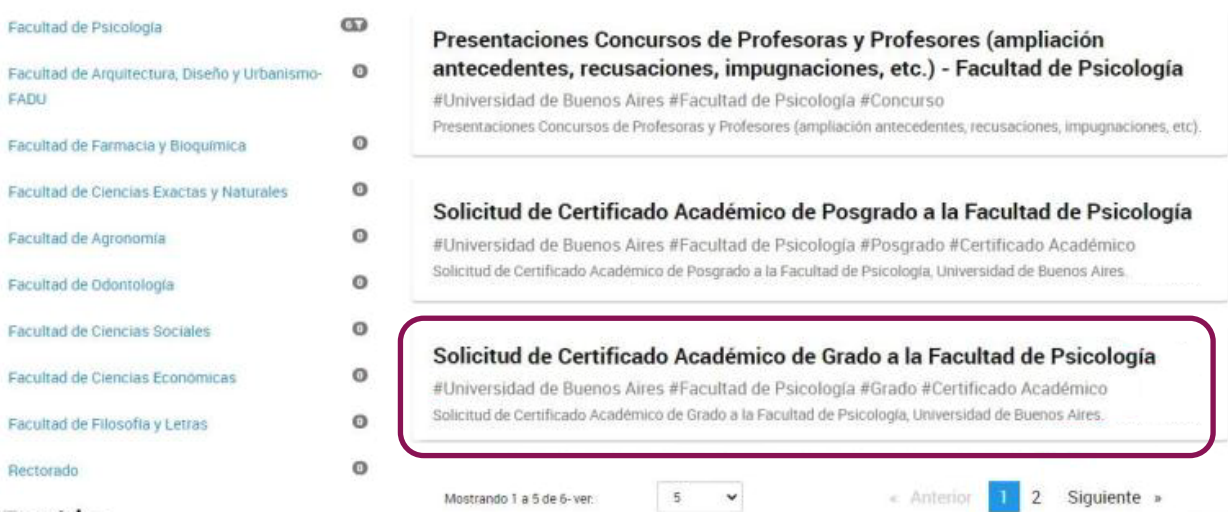

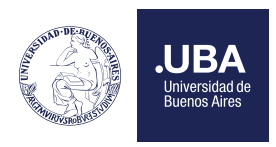

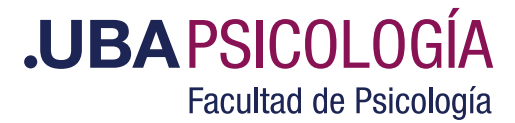

4- Iniciar el trámite con los datos correspondientes.

## Solicitud de Certificado Académico de Grado a la Facultad de Psicología

#Universidad de Buenos Aires #Facultad de Psicología #Grado #Certificado Académico

Solicitud de certificado académico emitido por la Facultad de Psicología de la Universidad de Buenos Aires.

Si tiene alguna consulta acerca del trámite, escrilanos al mail soe@psi.uba.ar

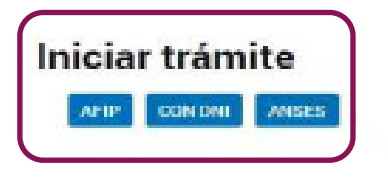

5- Completar los datos y Seleccionar "Certificación de Planes de Estudio".

Recuerden consignar el **Nombre completo de la entidad u organismo ante la cual será presentada la documentación.**

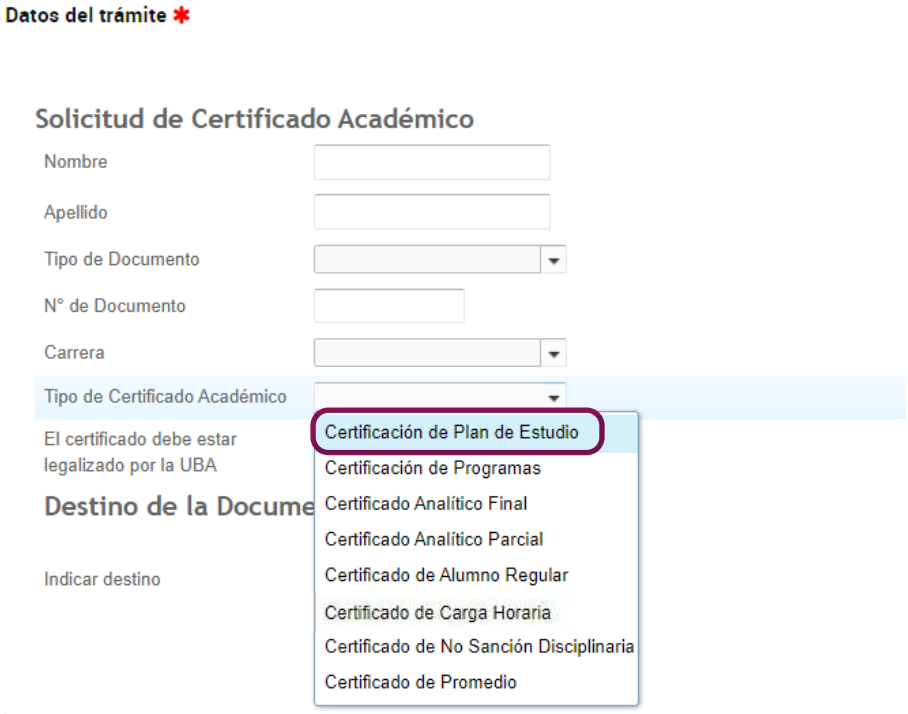

6- Elija si la documentación debe estar Legalizada por UBA y consigne el Destino de la Documentación. Tenga en cuenta que si selecciona que la documentación debe estar Legalizada por UBA el expediente será remitido a la Dirección de Legalizaciones de la UBA una vez concluida la gestión en la Facultad.

7- **NO ADJUNTE EL PLAN DE ESTUDIOS**, dado que el mismo será ingresados por la Biblioteca de la Facultad. **Debe adjuntar:**

1- Si es graduado, debe adjuntar su Analítico Final. Si es estudiante puede adjuntar un Analítico parcial o una copia de su situación Académica tal como se registra en el Sistema Académico.